#### Федеральное государственное бюджетное образовательное учреждение высшего образования **«НАЦИОНАЛЬНЫЙ ИССЛЕДОВАТЕЛЬСКИЙ МОСКОВСКИЙ ГОСУДАРСТВЕННЫЙ СТРОИТЕЛЬНЫЙ УНИВЕРСИТЕТ»**

### **РАБОЧАЯ ПРОГРАММА**

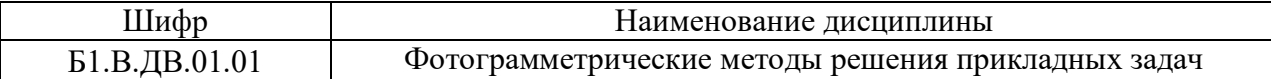

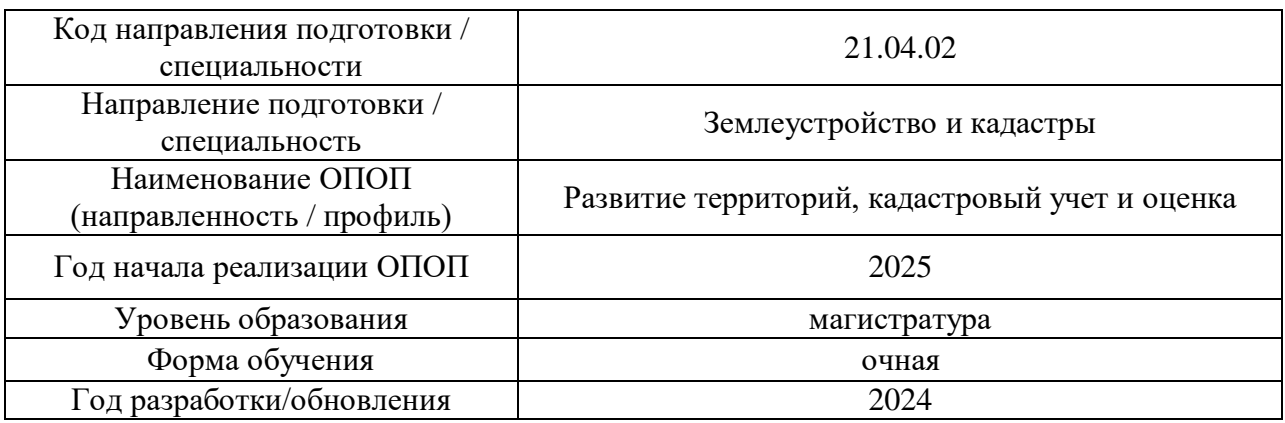

Разработчики:

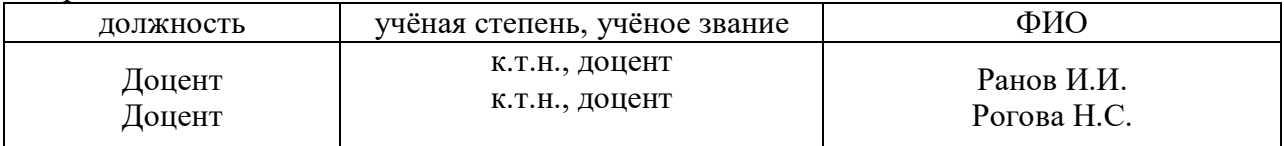

Рабочая программа дисциплины разработана и одобрена кафедрой (структурным подразделением) «Инженерные изыскания и геоэкология»

Рабочая программа утверждена методической комиссией по УГСН, протокол № 8 от 28.03.2024 г.

Целью освоения дисциплины «Фотограмметрические методы решения прикладных задач» является углубление уровня освоения компетенций обучающегося в области представления результатов инженерных изысканий при использовании технологии информационного моделирования.

Дисциплина относится к части, формируемой участниками образовательных отношений Блока 1 «Дисциплины (модули)» основной профессиональной образовательной программы «Развитие территорий, кадастровый учет и оценка». Дисциплина является дисциплиной по выбору обучающегося.

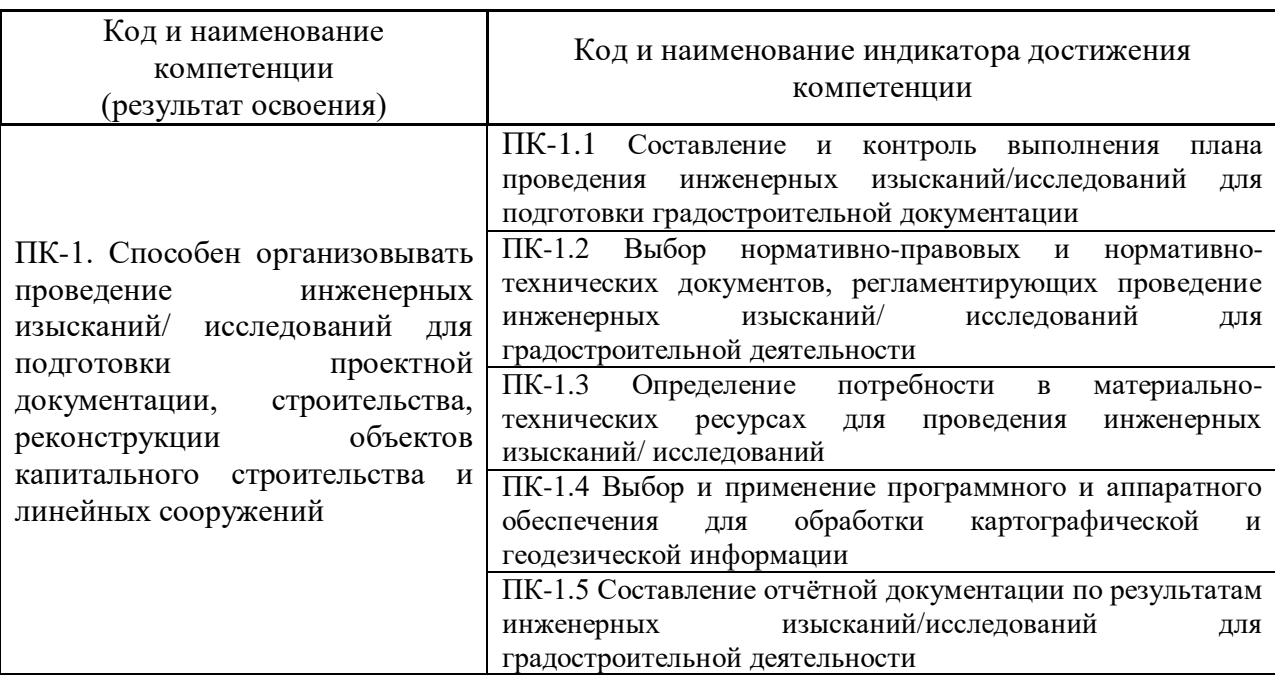

#### **2. Перечень планируемых результатов обучения по дисциплине, соотнесенных с планируемыми результатами освоения образовательной программы**

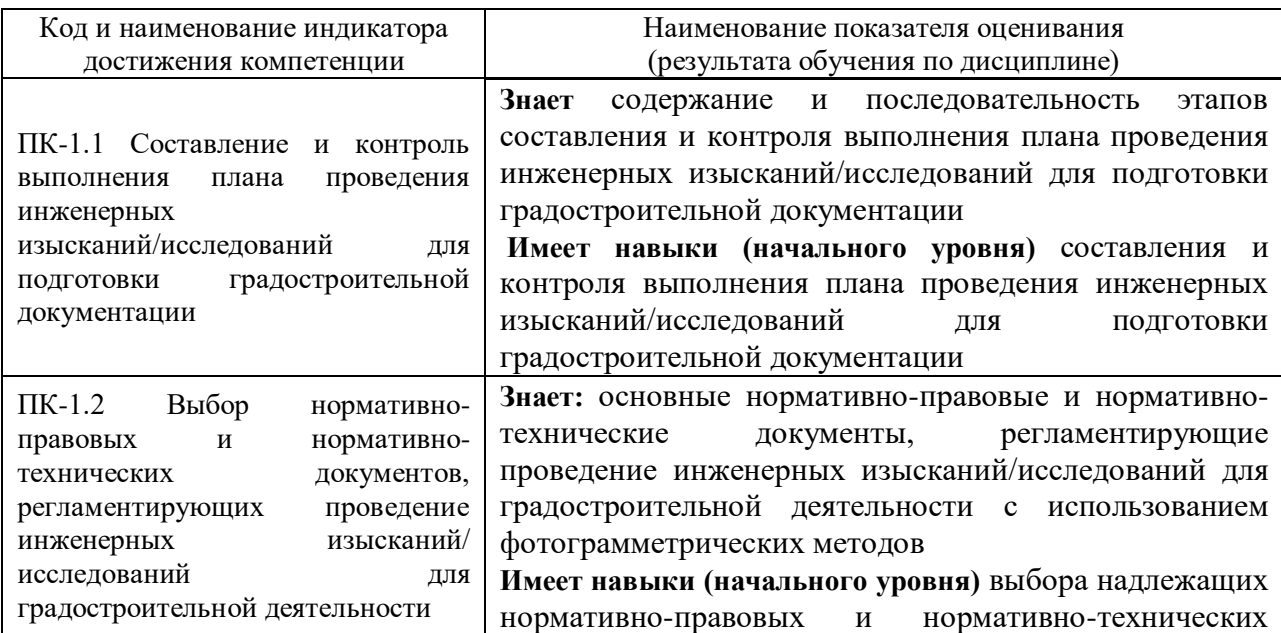

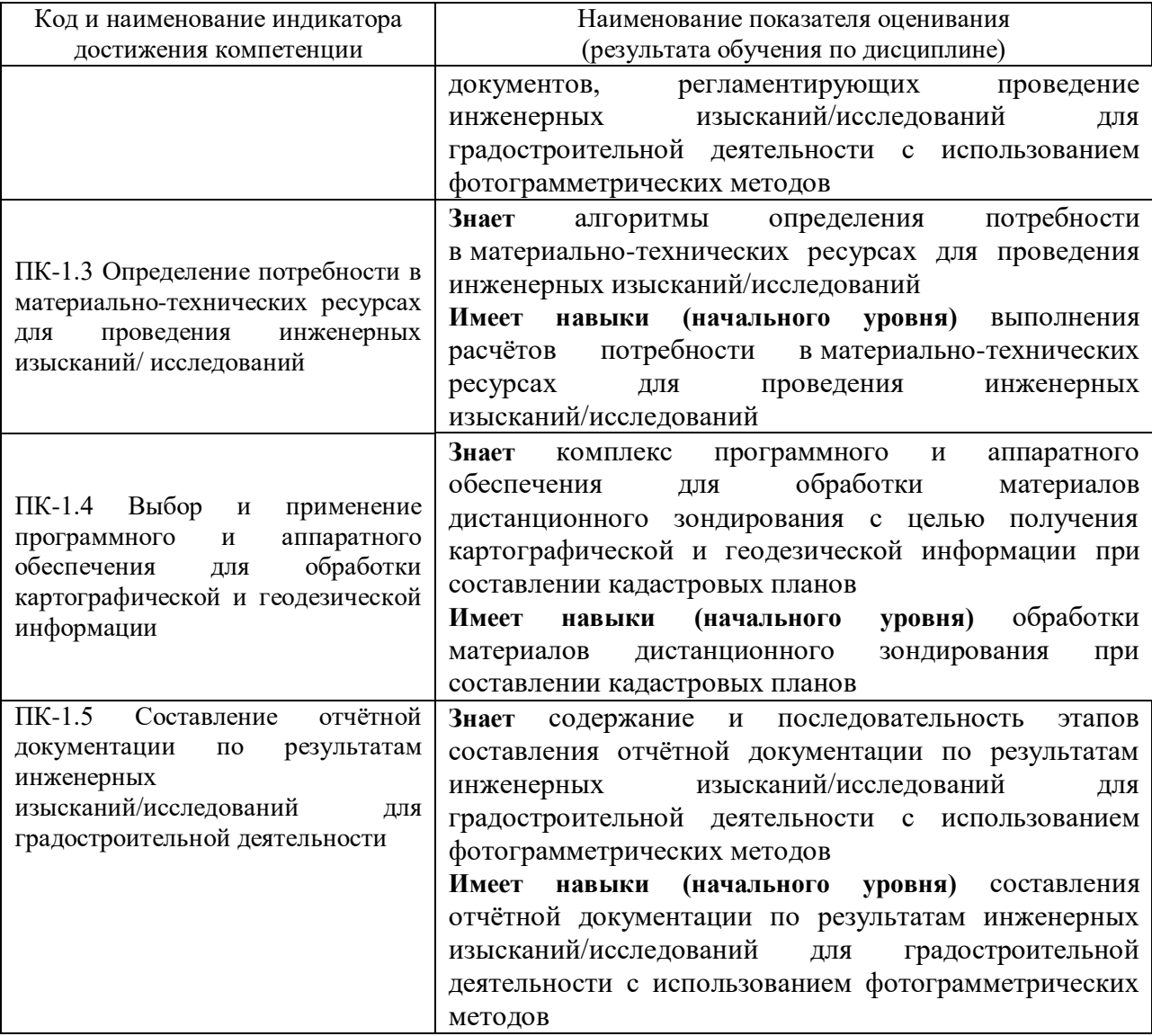

Информация о формировании и контроле результатов обучения представлена в Фонде оценочных средств (Приложение 1).

## **3. Трудоёмкость дисциплины и видов учебных занятий по дисциплине**

Общая трудоемкость дисциплины составляет 3 зачётных единиц (108 академических часов). *(1 зачетная единица соответствует 36 академическим часам)* Видами учебных занятий и работы обучающегося по дисциплине могут являться

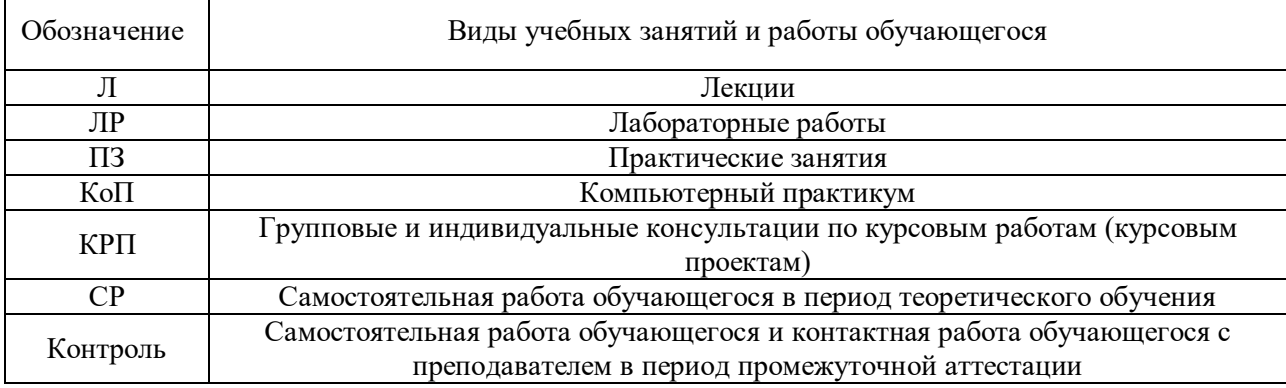

#### *Структура дисциплины:*

#### Форма обучения – очная

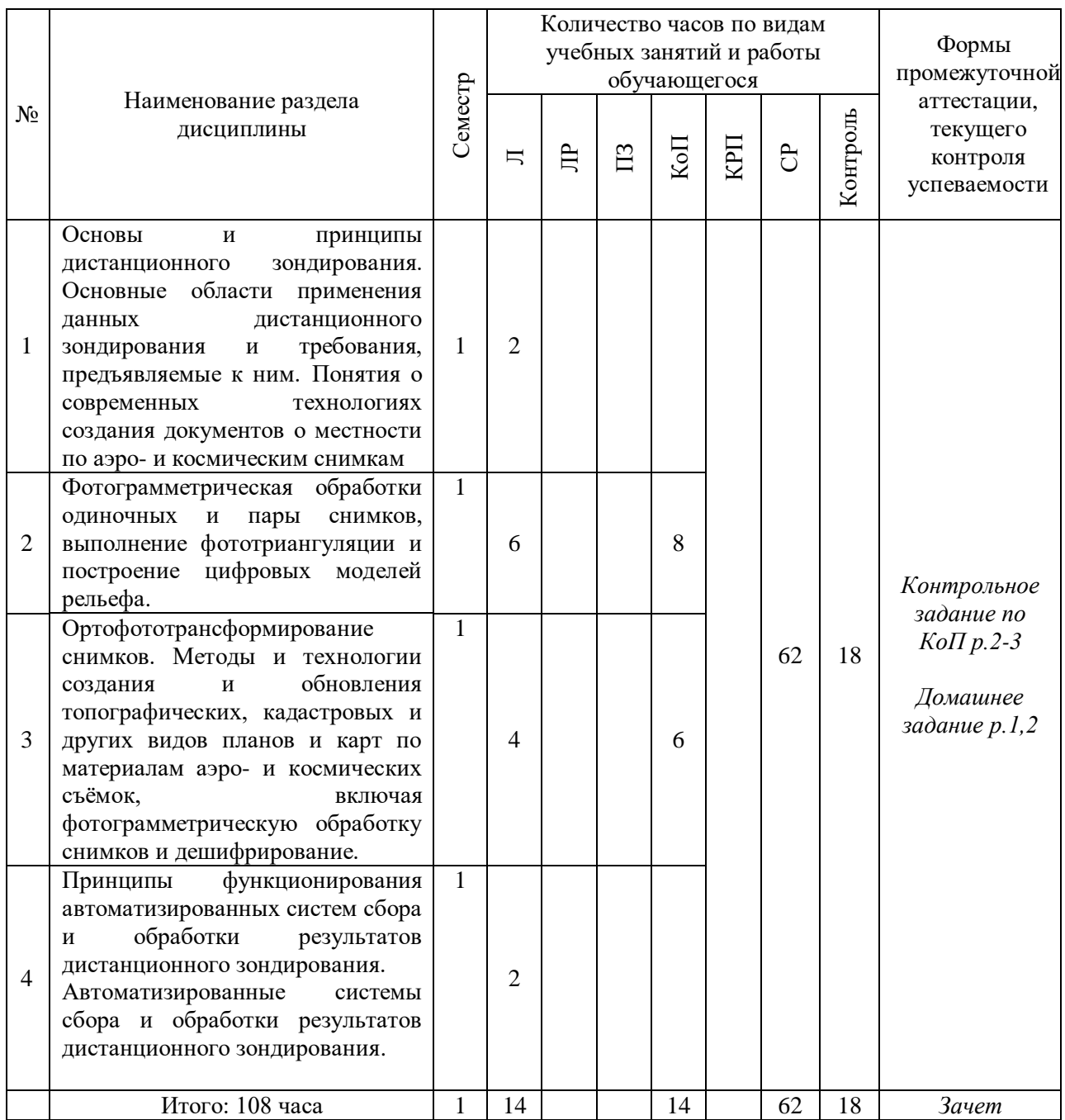

# **4. Содержание дисциплины, структурированное по видам учебных занятий и разделам**

При проведении аудиторных учебных занятий предусмотрено проведение текущего контроля успеваемости:

 В рамках компьютерного практикума предусмотрено контрольное задание компьютерного практикума.

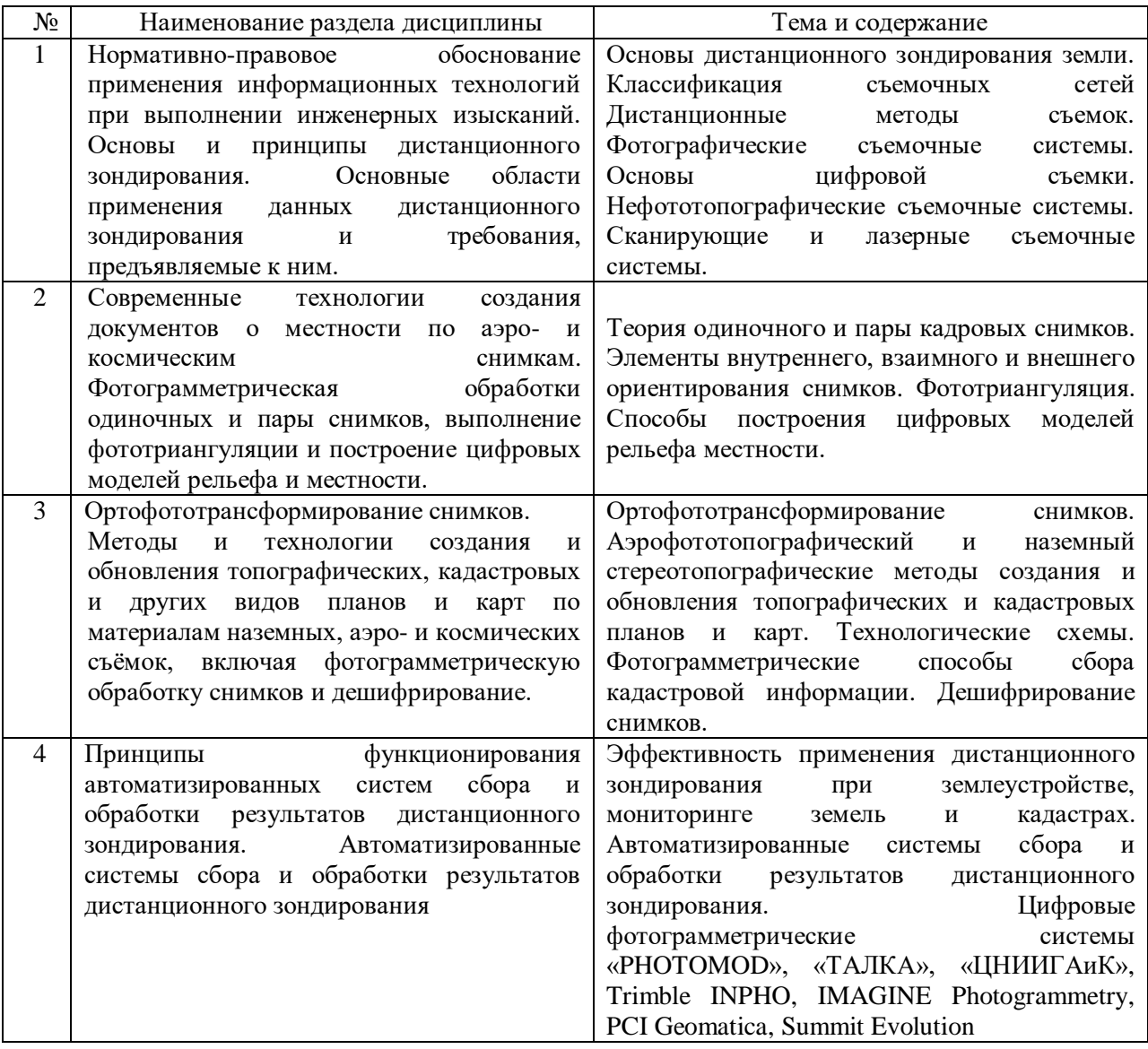

### *3.2 Лабораторные работы* Не предусмотрены учебным планом.

*3.3 Практические занятия*

*очная форма обучения* Не предусмотрены учебным планом.

*3.4 Компьютерные практикумы*

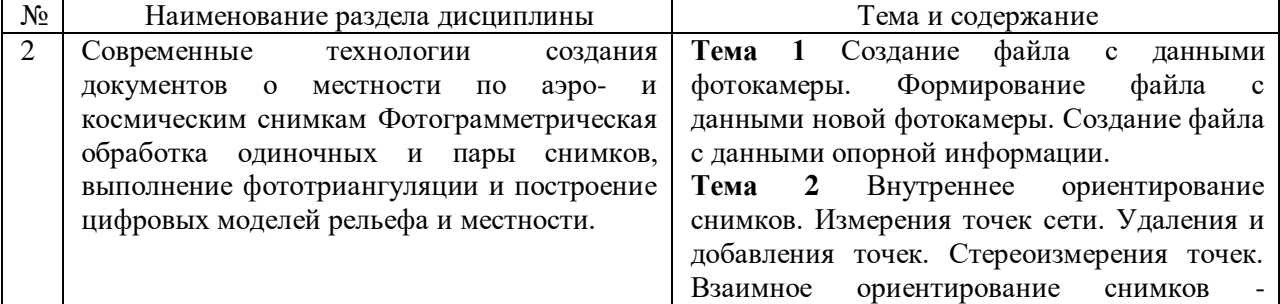

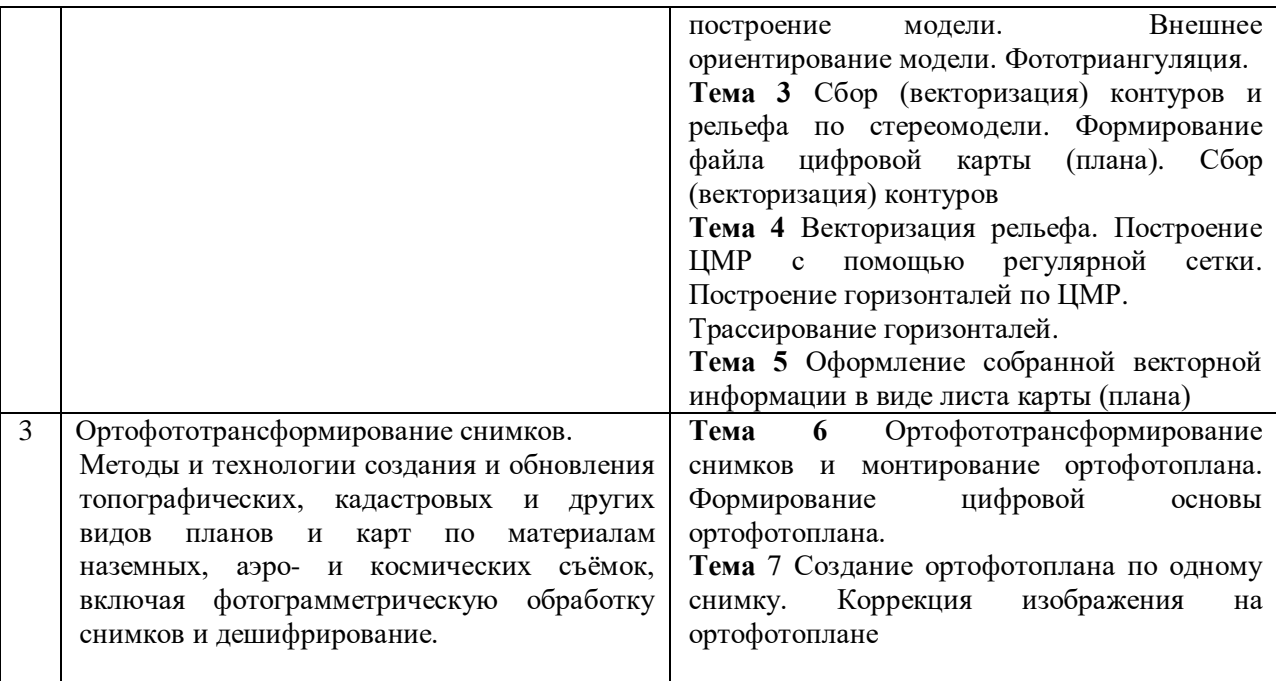

*3.5 Групповые и индивидуальные консультации по курсовым работам (курсовым проектам)*

Не предусмотрено учебным планом.

*3.6 Самостоятельная работа обучающегося в период теоретического обучения*

Самостоятельная работа обучающегося в период теоретического обучения включает в себя:

 самостоятельную подготовку к учебным занятиям, включая подготовку к аудиторным формам текущего контроля успеваемости;

- выполнение домашнего задания;
- самостоятельную подготовку к промежуточной аттестации.

| $N_2$ | Наименование раздела дисциплины          | Темы для самостоятельного изучения          |  |  |  |
|-------|------------------------------------------|---------------------------------------------|--|--|--|
|       | Нормативно-правовое обоснование          | Изыскательская документация в составе       |  |  |  |
|       | применения информационных технологий     | проектной документации.                     |  |  |  |
|       | при выполнении инженерных изысканий.     | Информационные<br>модели                    |  |  |  |
|       | Основы<br>принципы дистанционного<br>И   | изыскательской документации<br>при          |  |  |  |
|       | Основные<br>области<br>зондирования.     | бюджетном финансировании проектов.          |  |  |  |
|       | применения<br>дистанционного<br>данных   | Организация, проведение и отчётность        |  |  |  |
|       | зондирования и требования, предъявляемые | инженерных изысканий с применением          |  |  |  |
|       | К НИМ.                                   | информационных технологий. Нормативно-      |  |  |  |
|       |                                          | правовая база.                              |  |  |  |
|       |                                          | Требования ГОСТ Р58854-2020.                |  |  |  |
|       |                                          | Инструкция по фотограмметрическим           |  |  |  |
|       |                                          | работам<br>при создании цифровых            |  |  |  |
|       |                                          | топографических карт и планов (Обязательна  |  |  |  |
|       |                                          | исполнения всеми субъектами<br>ДЛЯ          |  |  |  |
|       |                                          | геодезической и картограф. деят.) [Текст]:  |  |  |  |
|       |                                          | ГКИНП (ГНТА)-02- 036-02/ Федеральная        |  |  |  |
|       |                                          | служба геодезии и картографии России. - М.: |  |  |  |
|       |                                          | ЦНИИГАиК, 2002.                             |  |  |  |
|       |                                          | ГКИНП 02-049-86 Условные знаки для          |  |  |  |

В таблице указаны темы для самостоятельного изучения обучающимся:

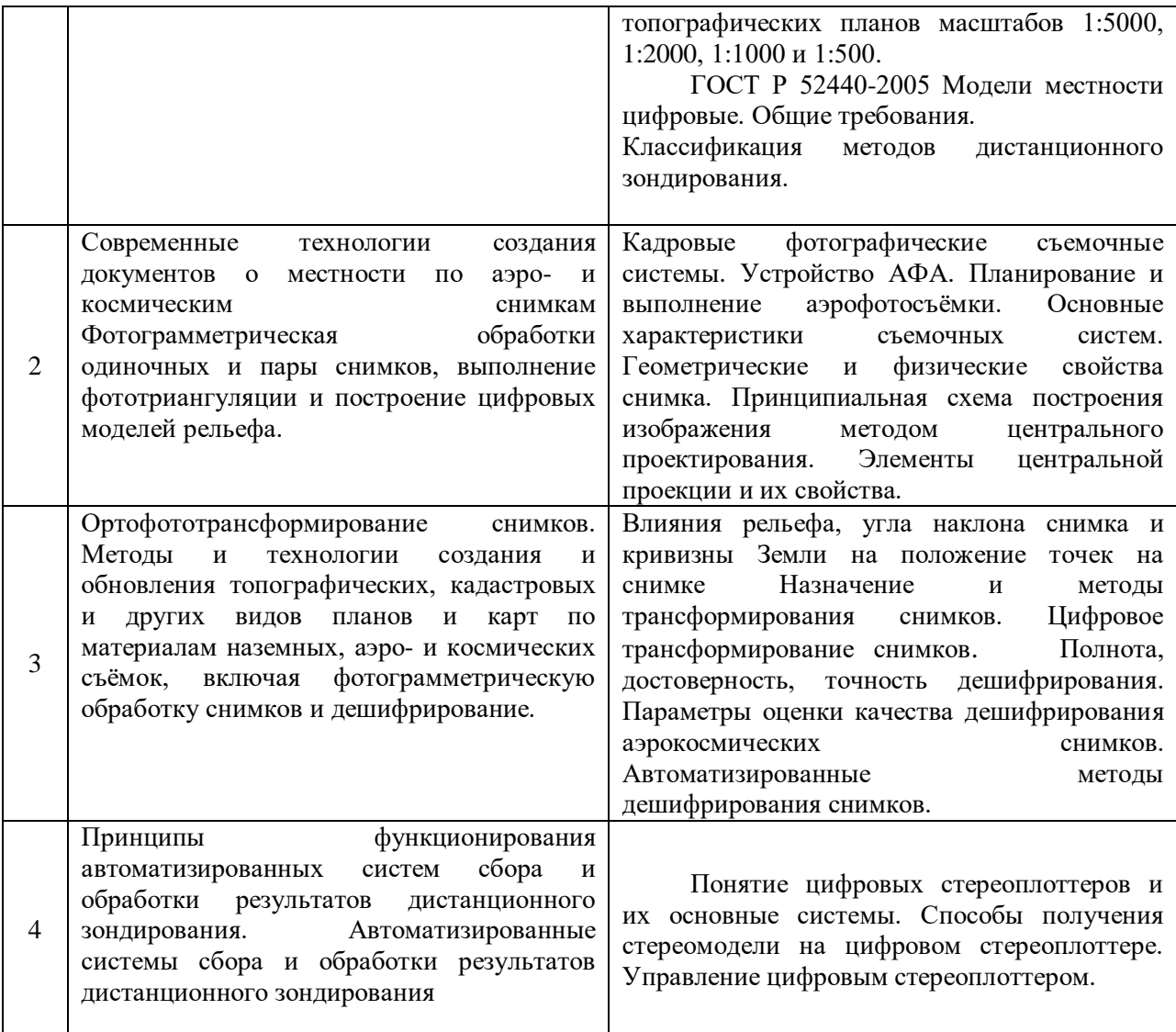

*3.7 Самостоятельная работа обучающегося и контактная работа обучающегося с преподавателем в период промежуточной аттестации*

Работа обучающегося в период промежуточной аттестации включает в себя подготовку к формам промежуточной аттестации (к зачёту), а также саму промежуточную аттестацию.

#### **5. Оценочные материалы по дисциплине**

Фонд оценочных средств по дисциплине приведён в Приложении 1 к рабочей программе дисциплины.

Оценочные средства для проведения промежуточной аттестации, а также текущего контроля по дисциплине хранятся на кафедре (структурном подразделении), ответственной за преподавание данной дисциплины.

#### **6. Учебно-методическое и материально-техническое обеспечение дисциплины**

Основные принципы осуществления учебной работы обучающихся изложены в локальных нормативных актах, определяющих порядок организации контактной работы и порядок самостоятельной работы обучающихся. Организация учебной работы обучающихся на аудиторных учебных занятиях осуществляется в соответствии с п.3.

*5.1 Перечень учебных изданий и учебно-методических материалов для освоения дисциплины*

Для освоения дисциплины обучающийся может использовать учебные издания и учебно-методические материалы, имеющиеся в научно-технической библиотеке НИУ МГСУ и/или размещённые в Электронных библиотечных системах.

Актуальный перечень учебных изданий и учебно-методических материалов представлен в Приложении 2 к рабочей программе дисциплины.

#### *5.2 Перечень профессиональных баз данных и информационных справочных систем*

При осуществлении образовательного процесса по дисциплине используются профессиональные базы данных и информационных справочных систем, перечень которых указан в Приложении 3 к рабочей программе дисциплины.

#### *5.3 Перечень материально-технического, программного обеспечения освоения дисциплины*

Учебные занятия по дисциплине проводятся в помещениях, оснащенных соответствующим оборудованием и программным обеспечением.

Перечень материально-технического и программного обеспечения дисциплины приведен в Приложении 4 к рабочей программе дисциплины.

Приложение 1 к рабочей программе

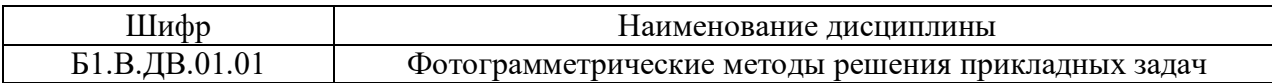

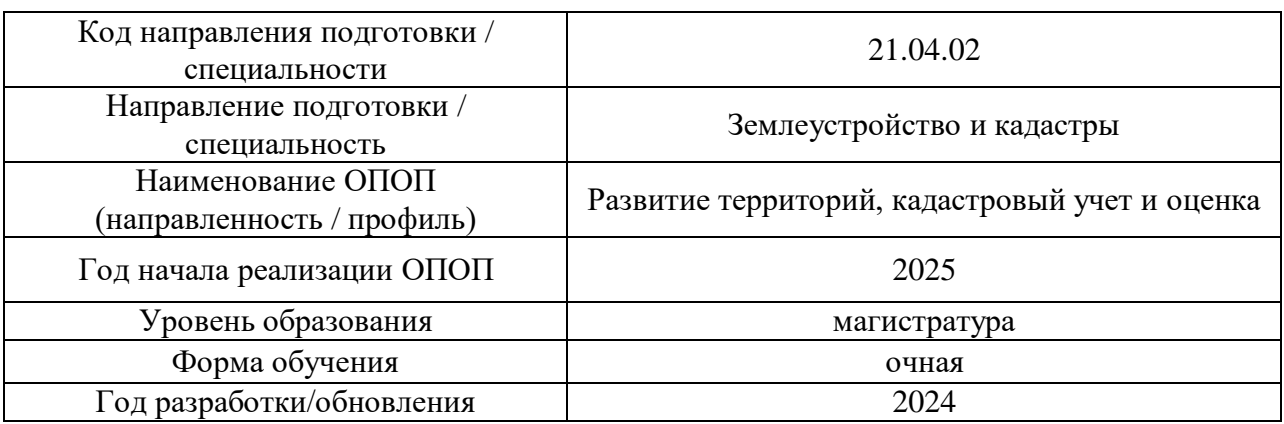

## **ФОНД ОЦЕНОЧНЫХ СРЕДСТВ**

#### **1. Описание показателей и критериев оценивания компетенций, описание шкал оценивания**

Оценивание формирования компетенций производится на основе показателей оценивания, указанных в п.2. рабочей программы и в п.1.1 ФОС.

Связь компетенций, индикаторов достижения компетенций и показателей оценивания приведена в п.2 рабочей программы.

#### *1.1. Описание формирования и контроля показателей оценивания*

Оценивание уровня освоения обучающимся компетенций осуществляется с помощью форм промежуточной аттестации и текущего контроля. Формы промежуточной аттестации и текущего контроля успеваемости по дисциплине, с помощью которых производится оценивание, указаны в учебном плане и в п.3 рабочей программы.

В таблице приведена информация о формировании результатов обучения по дисциплине разделами дисциплины, а также о контроле показателей оценивания компетенций формами оценивания.

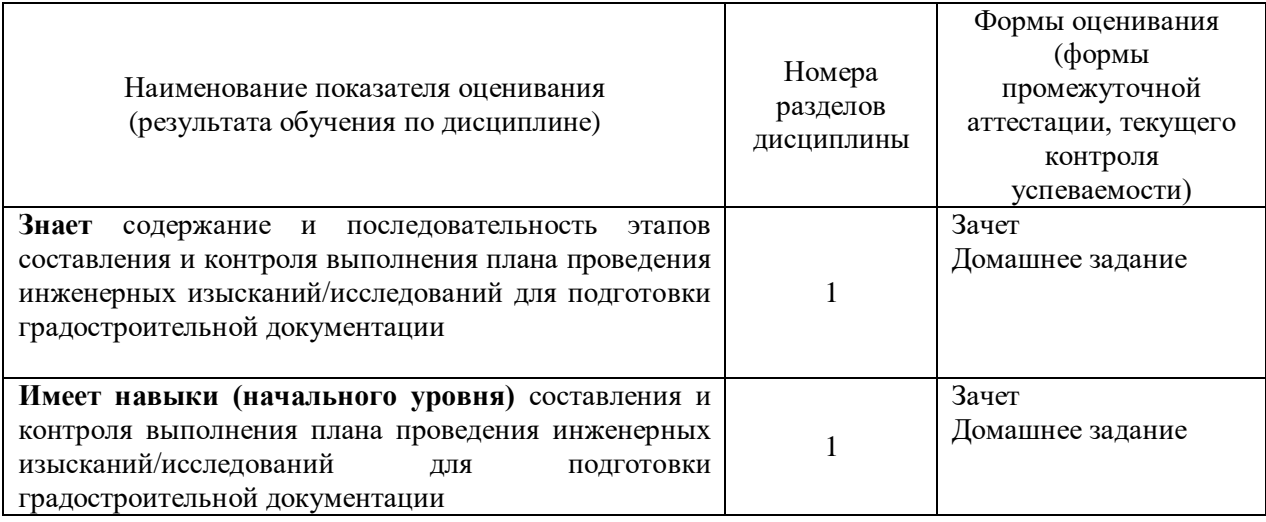

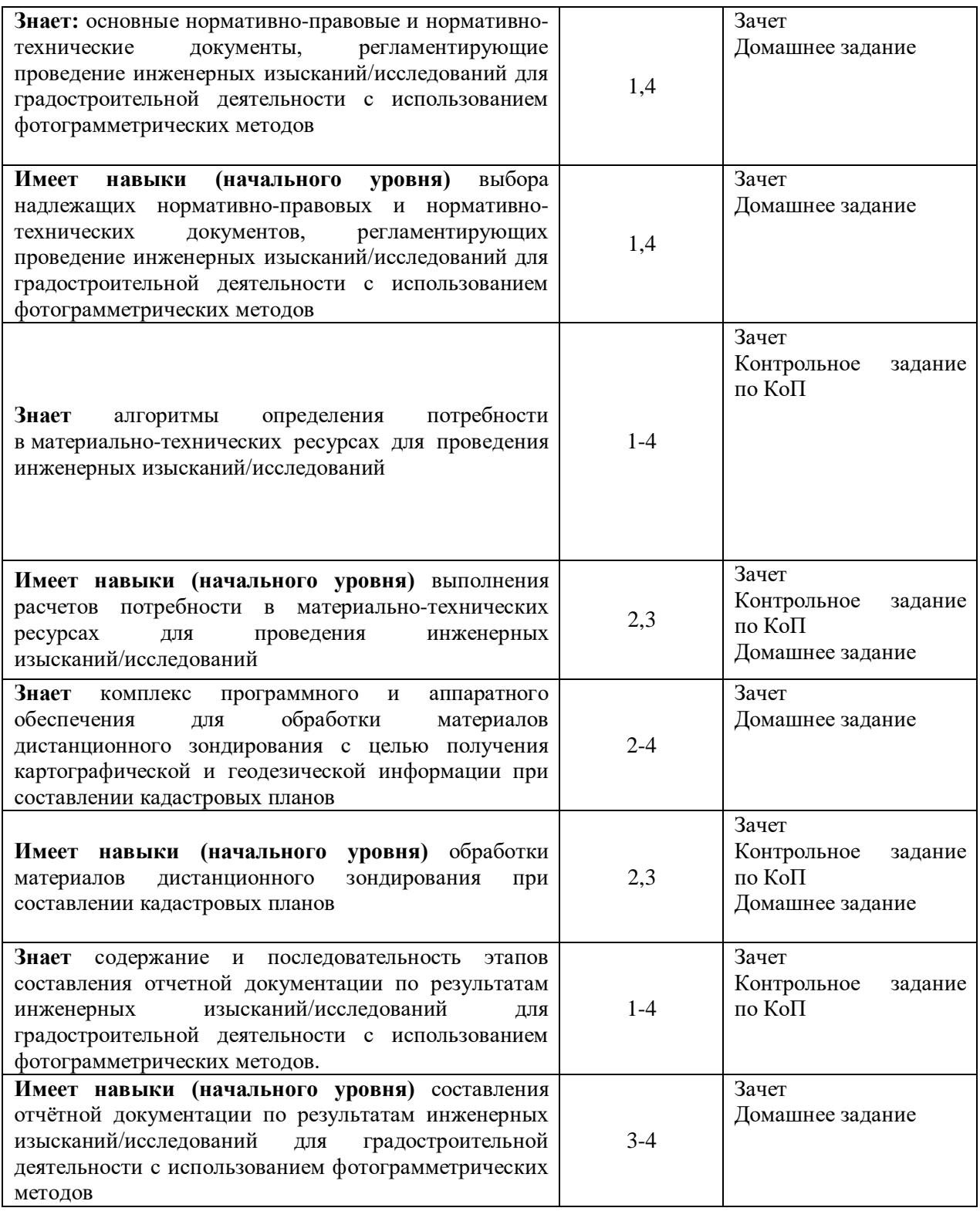

# *1.2. Описание критериев оценивания компетенций и шкалы оценивания*

При проведении промежуточной аттестации в форме зачёта используется шкала оценивания: «Не зачтено», «Зачтено».

Показателями оценивания являются знания и навыки обучающегося, полученные при изучении дисциплины.

.<br>Критериями оценивания достижения показателей являются:

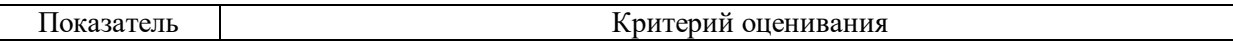

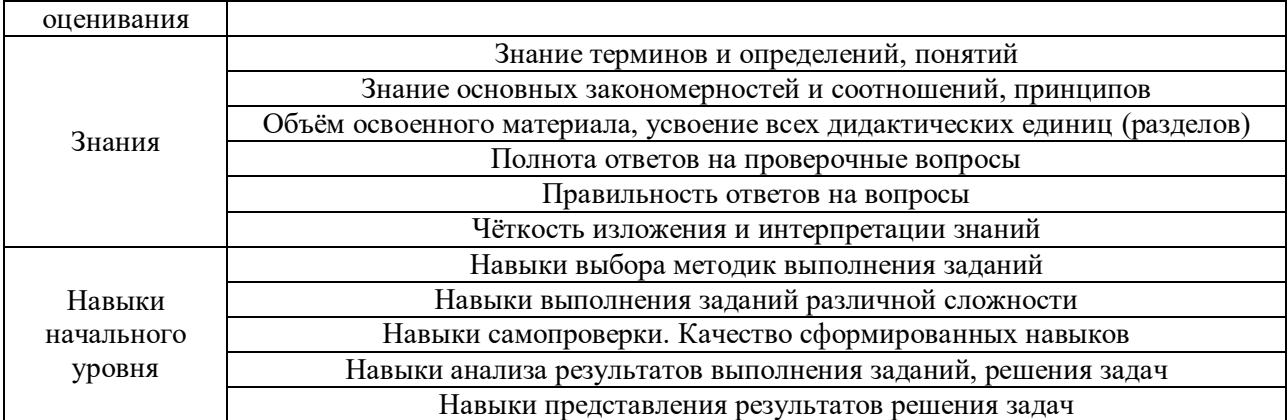

Используются критерии и шкала оценивания, указанные в п.1.2. Оценка выставляется преподавателем интегрально по всем показателям и критериям оценивания.

### **2. Типовые контрольные задания для оценивания формирования компетенций**

#### *2.1.Промежуточная аттестация*

*2.1.1. Промежуточная аттестация в форме экзамена, дифференцированного зачета (зачета с оценкой), зачета*

Форма(ы) промежуточной аттестации: Зачет в 1 семестре

Перечень типовых вопросов (заданий) для проведения зачета в 1семестре (очная форма обучения):

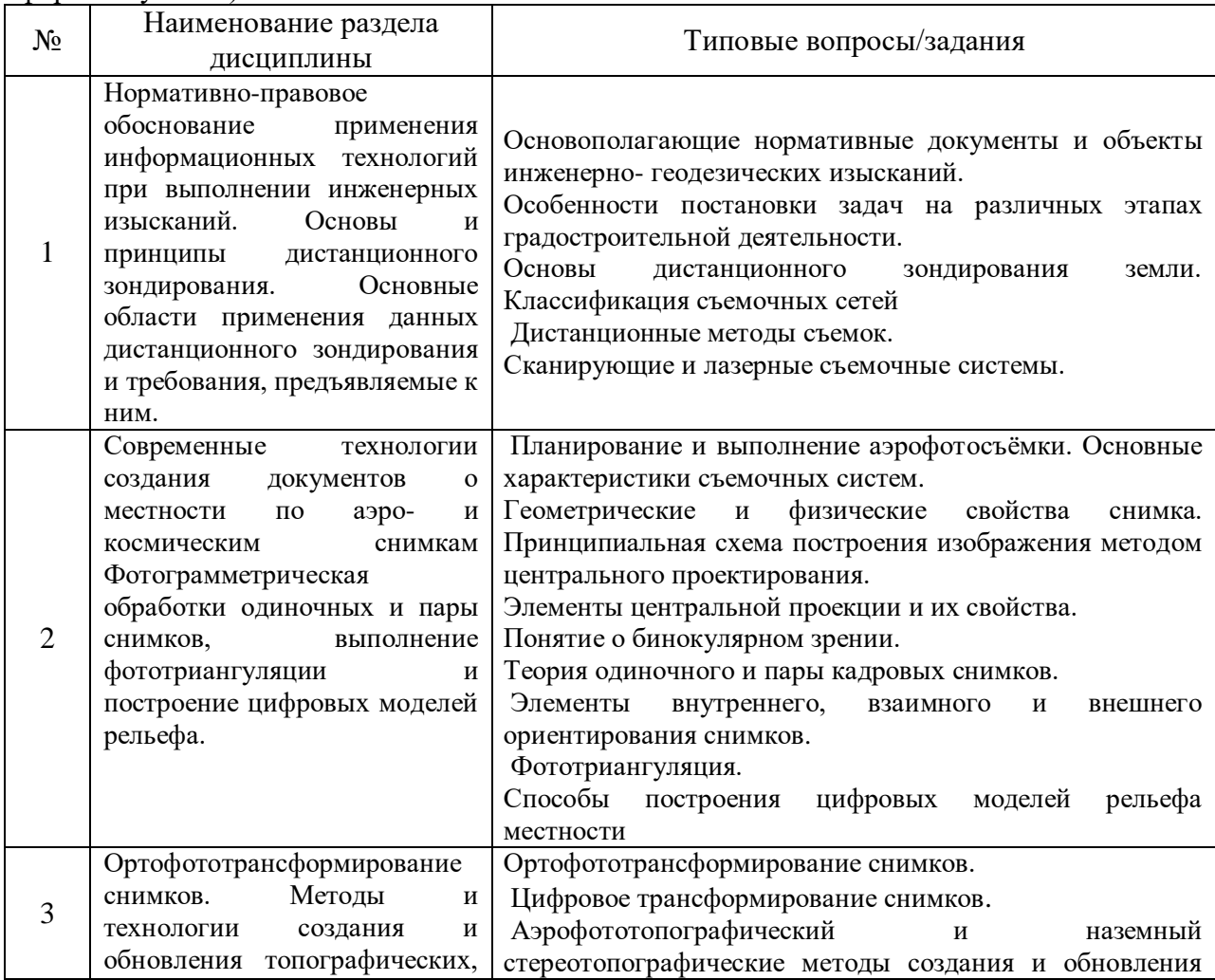

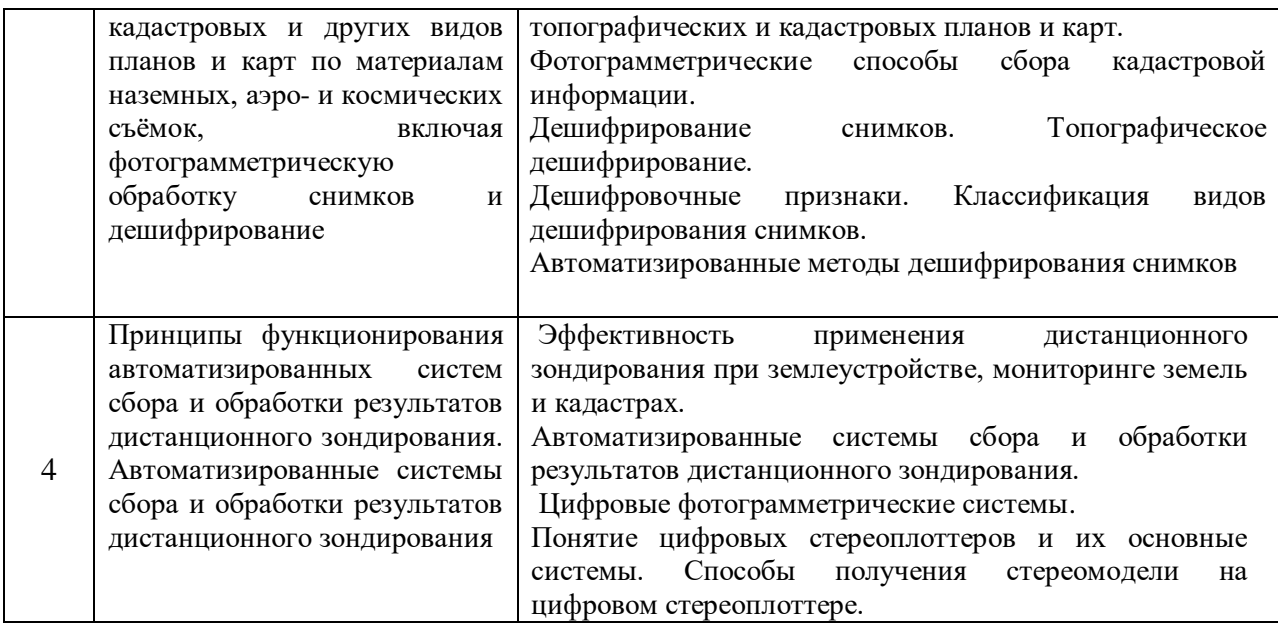

*2.1.2 Промежуточная аттестация в форме защиты курсовой работы (курсового проекта)*

Промежуточная аттестация в форме защиты курсовой работы/курсового проекта не проводится.

#### *2.2. Текущий контроль*

*2.2.1. Перечень форм текущего контроля:*

- Контрольное задание по КоП
- Домашнее задание

#### *2.2.2. Типовые контрольные задания форм текущего контроля*

#### *Контрольное задание по КоП:*

#### **Состав задания:**

Используя ДЕМО - версию ЦФС ФОТОМОД, выполнить одно из следующих заданий, указанных преподавателем

- 1. Создать файл с данными фотокамеры.
- 2. Сформировать файл с данными новой фотокамеры.
- 3. Создать файл с данными опорной информации.
- 4. Выполнить внутренне ориентирование снимков.
- 5. Выполнить измерения точек в пределах стереопары снимков и точек.
- 6. Выполнить взаимное ориентирование снимков с целью построения стереомодели местности.
- 7. Выполнить внешнее ориентирование модели.
- 8. Выполнить фототриангуляцию.
- 9. Выполнить сбор (векторизация) контуров и рельефа по стереомодели.
- 10. Сформировать файл цифровой карты (плана).
- 11. Построить ЦМР с помощью регулярной сетки.
- 12. Построить горизонтали по ЦМР.
- 13. Выполнить трассирование горизонталей.
- 14. Оформить собранную векторную информацию в виде листа карты (плана)
- 15. Выполнить ортофототрансформирование снимков и смонтировать ортофотоплан.
- 16. Сформировать цифровую основу ортофотоплана.
- 17. Создать ортофотоплан по одному снимку.
- 18. Скорректировать изображения на ортофотоплане.

#### *Домашнее задание*

Рассчитать точность определения координат и высот точек местности по стереопаре снимков. Характеристики фотокамеры взять из табл. 1 Таблица 1

|                |                        |                                             |                                         |         |                                                                       | т аолица т   |  |  |
|----------------|------------------------|---------------------------------------------|-----------------------------------------|---------|-----------------------------------------------------------------------|--------------|--|--|
| Вариант        | Название<br>фотокамеры | Размер<br>пикселя<br>матрицы,<br><b>MKM</b> | Фокусное<br>расстояние<br>фотокамеры, f |         | Размер кадра $\mathbf{1}_{x}$ (вдоль полета) х<br>1у (поперек полета) |              |  |  |
|                |                        |                                             | MM                                      | пиксели | <b>MM</b>                                                             | пиксели      |  |  |
|                | аналоговые             |                                             |                                         |         |                                                                       |              |  |  |
| $\bf{0}$       | $RC-30$                | 25                                          | 153                                     |         | 230x230                                                               |              |  |  |
|                | LMK                    | 21                                          | 305                                     |         | 230x230                                                               |              |  |  |
| $\overline{2}$ | АФА-ТЭ 200             | 21                                          | 200                                     |         | 180 x 180                                                             |              |  |  |
|                | цифровые               |                                             |                                         |         |                                                                       |              |  |  |
| $\overline{3}$ | UltraCam Xp            | 6                                           | 100                                     | 16667   | 67,9 x 103,9                                                          | 11310 X17310 |  |  |
| 4              | <b>DIM AC Wide</b>     | 6,8                                         | 80,5                                    | 11832   | 48,3 x 69,6                                                           | 7100x10240   |  |  |
| 5              | <b>DIMAC</b> Lite      | 6,8                                         | 56,6                                    | 8320    | 36,8 x 49,2                                                           | 5412x7216    |  |  |
| 6              | DMC                    | 12                                          | 120                                     | 10000   | 92,2 x 165,9                                                          | 7680x13824   |  |  |
| 7              | Hasselblad H4d 60      | 6                                           | 81,8                                    | 13633   | $40,2 \times 53,7$                                                    | 6708 x 8956  |  |  |
| 8              | Rollei                 | 6                                           | 35                                      | 5760    | 24,5 x 32,6                                                           | 4080 x 5440  |  |  |
| 9              | Canon 5d Mark II       | 6,2                                         | 50                                      | 8300    | 19,6x29,5                                                             | 3168x4752    |  |  |

Из табл. 2 взять значения высоты фотографирования и продольного перекрытия Таблина 2

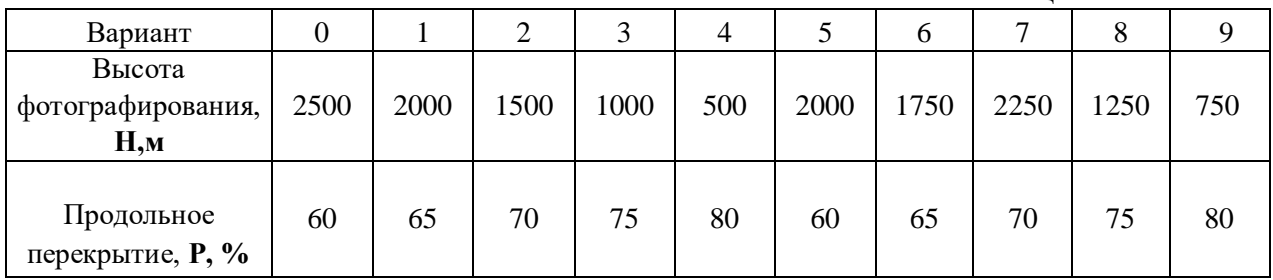

Данные для расчетов формируются из двух таблиц:

а) из таблицы 1 выбираются данные, соответствующие последней цифре номера зачетки;

б) из таблицы 2 выбираются данные, соответствующие предпоследней цифре номера зачетки.

Например, у магистранта последние 2 цифры зачетки 57:

- из табл. 1 данные, соответствующие варианту 7;

- из табл. 2 данные, соответствующие варианту 5.

Точность измерений координат и параллаксов принять равной 0,5 пикселя, т.е. **m<sup>x</sup> = m<sup>y</sup> = ш<sup>р</sup> = m<sup>q</sup> = ш** = 0,5 пикселя. В этом случае размер пикселя, указанный в таблице надо умножить на о,5.

*Пример вычислений для варианта 7 (табл.1) и варианта 5 (табл.2). Исходные данные:*

- стереопара снимков получена цифровой среднеформатной камерой Hasselblad H4d 60 с размером пикселя матрицы 6 мкм;

- фокусное расстояние  $f = 81,8$  мм или 13633 пикселя;

- формат кадра 40,2x53,7 мм или 6708x8956 в пикселях, соответственно;

- короткая сторона кадра направлена вдоль полета;

- продольное перекрытие  $p = 60\%$ .

Размер пикселя на земле вычисляется по формуле:

$$
\Delta = \frac{H}{f} = \frac{2000}{13633} = 0,15 \text{m}.
$$

Точность плановых и высотных координат вычисляется по формуле:

$$
m_X = \frac{H}{f} m_X, \qquad m_Y = \frac{H}{f} m_y, \qquad m_Z = \frac{H}{b} m_p.
$$

Базис фотографирования в масштабе снимка **b** получим по формуле:

$$
b = \frac{100 - p}{100} l_X, \quad b = \frac{100 - 60}{100} 40,2 = 16,08
$$
M

или в пикселях

$$
b = \frac{100 - 60}{100} 6708
$$
 пикселя.

Рассчитаем точность определения координат точек на местности  $m_X, m_Y, m_Z$ 

$$
m_X = m_Y = \frac{H}{f} m_X = \frac{2000}{13633} 0,5 = 0,07 \text{ m},
$$

$$
m_Z = \frac{H}{b} m_p = 0,37 \text{ m}.
$$

**Вывод:** точность определения координат по стереопарам для предложенных параметров следующая: в плане  $m_{XY} = 0.1$  м; по высоте  $m_Z = 0.37$  м.

#### **3. Методические материалы, определяющие процедуры оценивания**

Процедура проведения промежуточной аттестации и текущего контроля успеваемости регламентируется локальным нормативным актом, определяющим порядок осуществления текущего контроля успеваемости и промежуточной аттестации обучающихся.

*3.1. Процедура оценивания при проведении промежуточной аттестации обучающихся по дисциплине в форме экзамена и/или дифференцированного зачета (зачета с оценкой)*

Промежуточная аттестация по дисциплине в форме экзамена/дифференцированного зачёта (зачета с оценкой) не проводится.

*3.2. Процедура оценивания при проведении промежуточной аттестации обучающихся по дисциплине в форме зачета*

Промежуточная аттестация по дисциплине в форме зачёта проводится в 1 семестре. Для оценивания знаний и навыков используются критерии и шкала, указанные п.1.2.

Ниже приведены правила оценивания формирования компетенций по показателю оценивания «Знания».

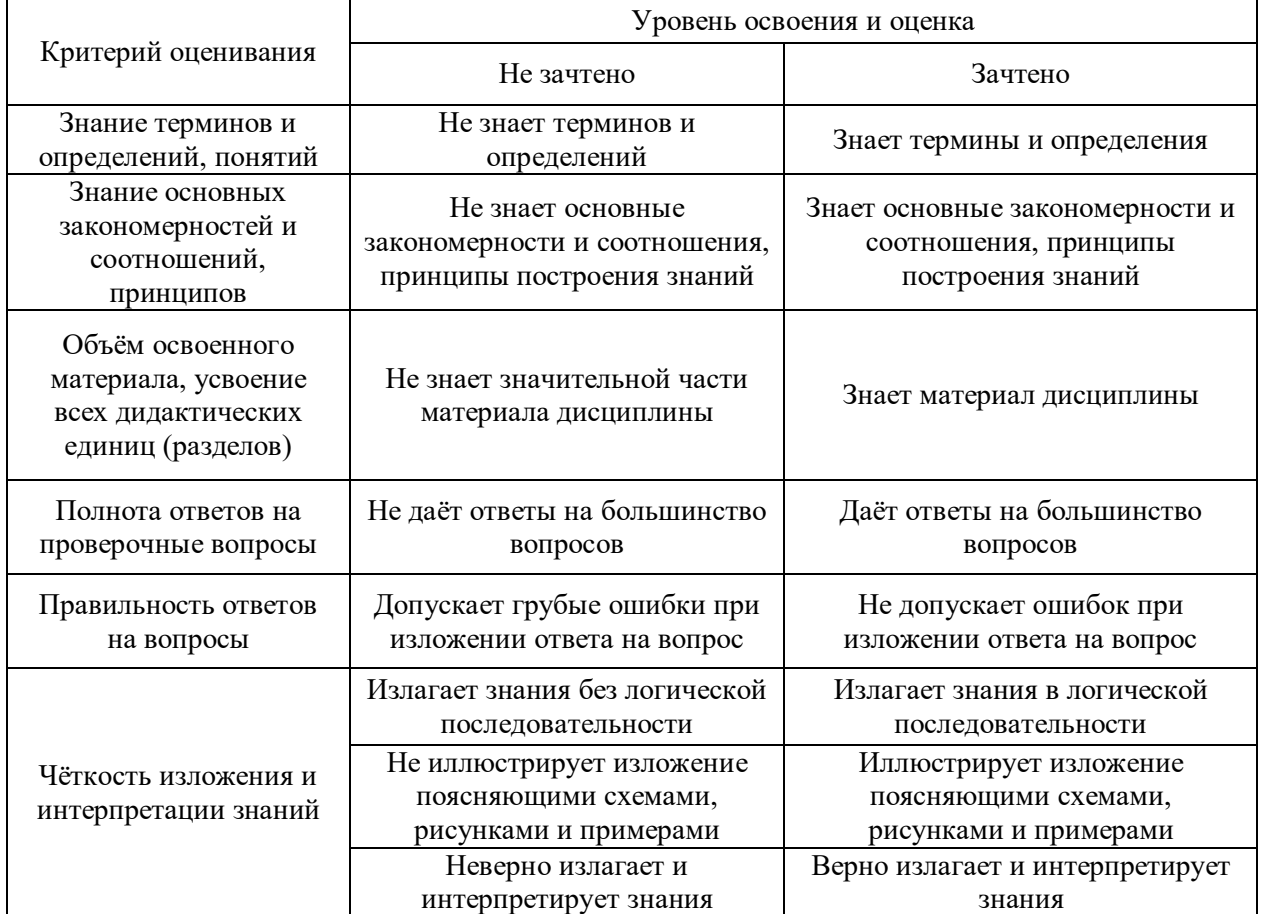

Ниже приведены правила оценивания формирования компетенций по показателю оценивания «Навыки начального уровня».

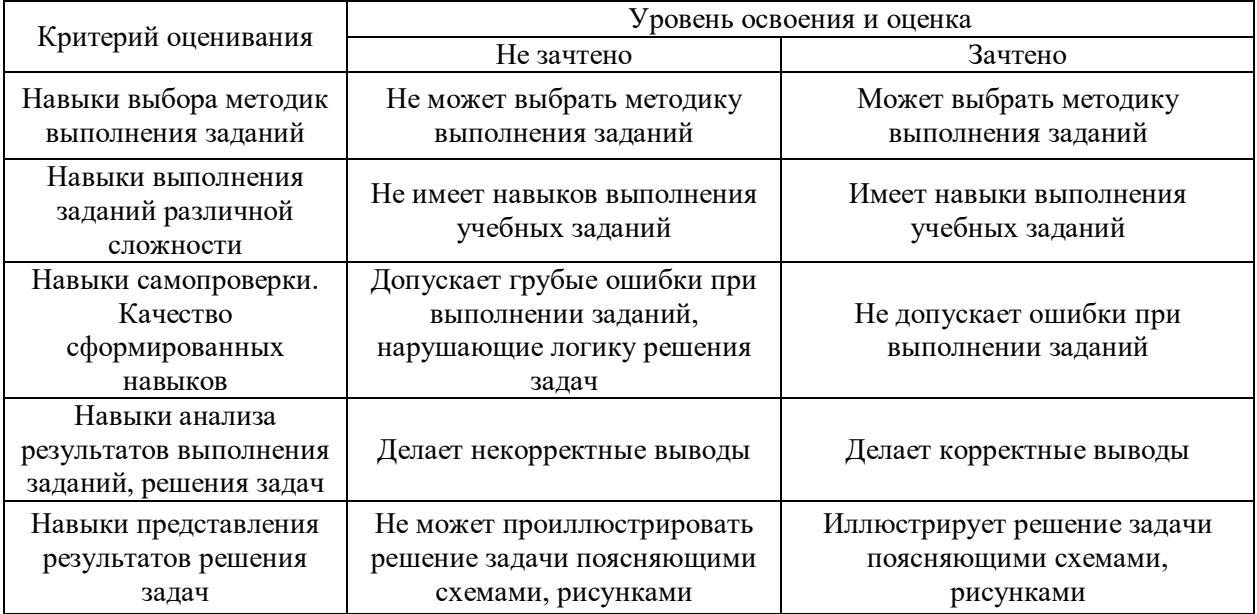

*3.3 Процедура оценивания при проведении промежуточной аттестации обучающихся по дисциплине в форме защиты курсовой работы (курсового проекта)*

Промежуточная аттестация по дисциплине в форме защиты курсовой работы/курсового проекта не проводится.

# Приложение 2 к рабочей программе

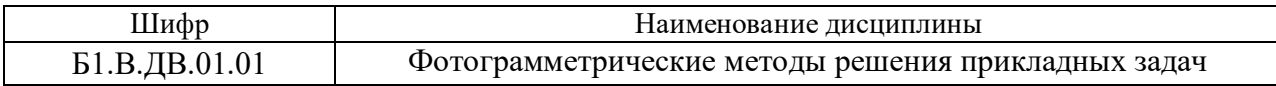

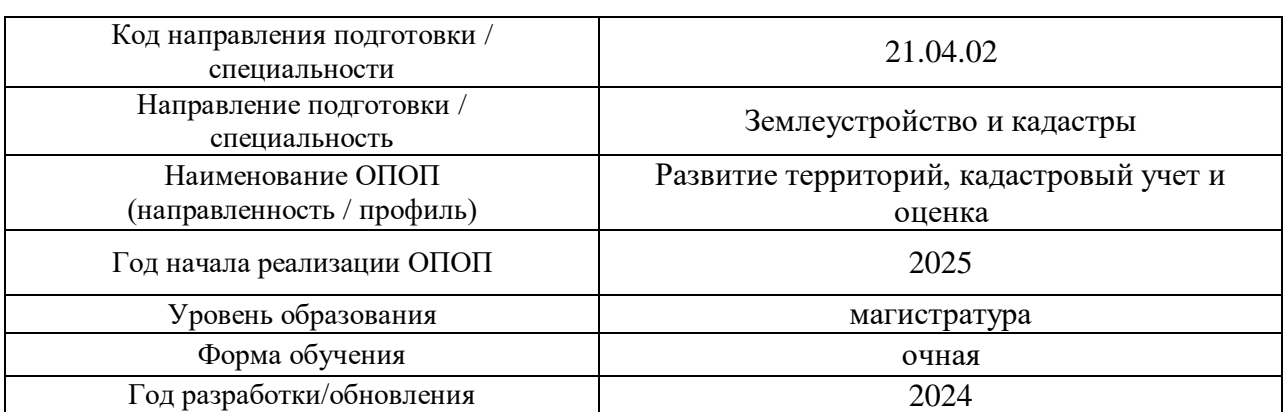

# **Перечень учебных изданий и учебно-методических материалов**

Электронные учебные издания в электронно-библиотечных системах (ЭБС):

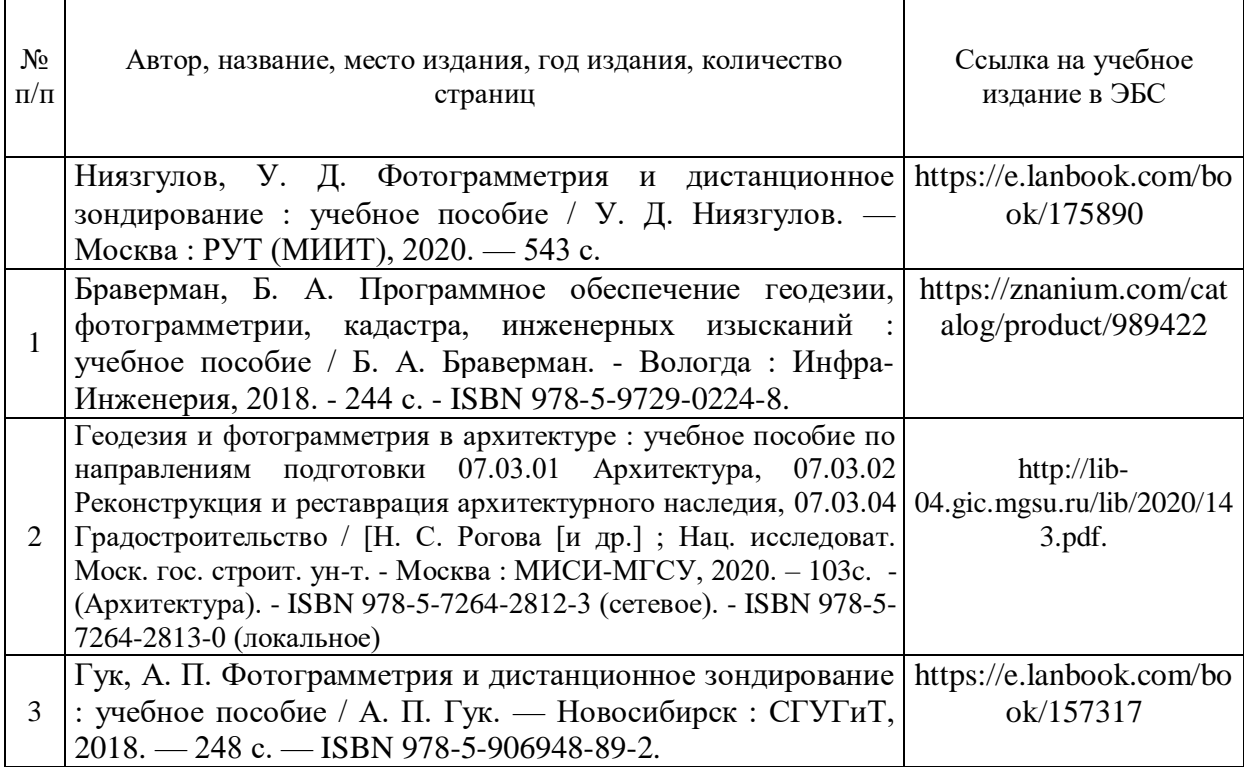

# Приложение 3 к рабочей программе

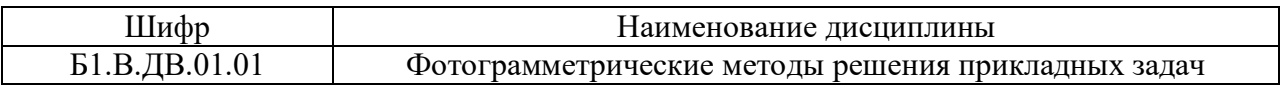

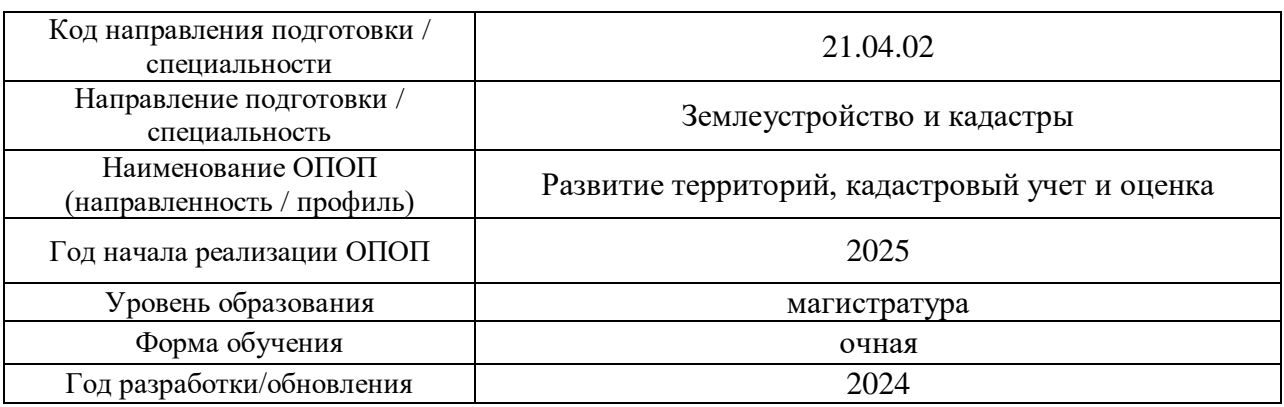

# **Перечень профессиональных баз данных и информационных справочных систем**

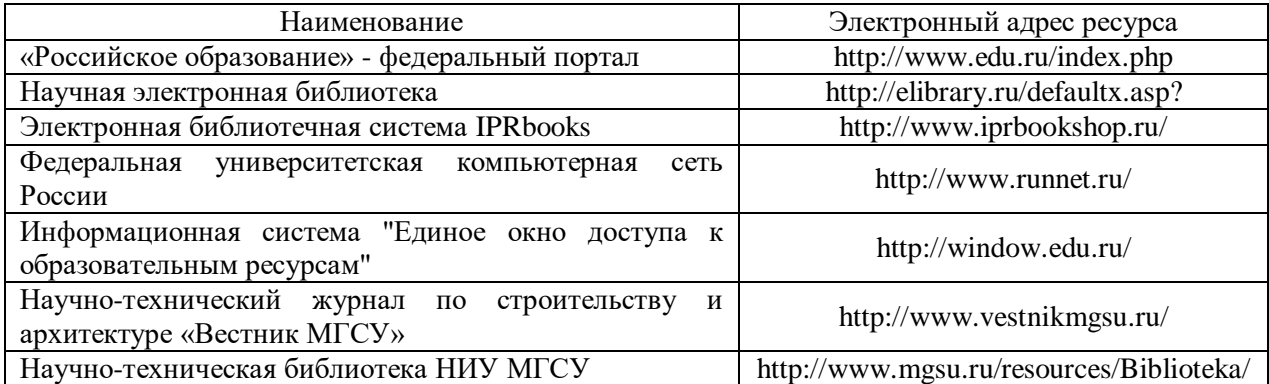

# Приложение 4 к рабочей программе

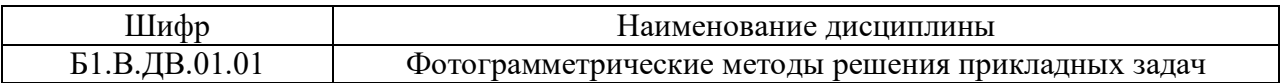

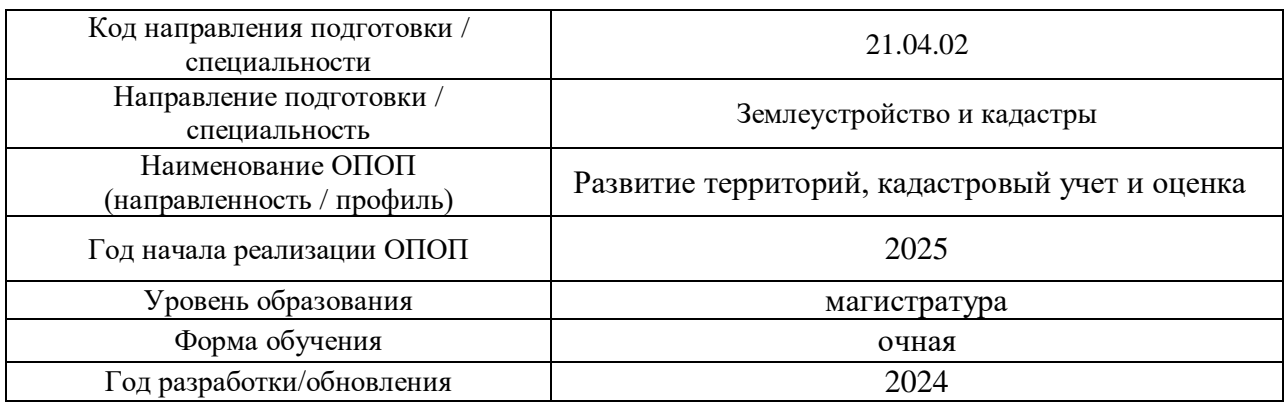

# **Материально-техническое и программное обеспечение дисциплины**

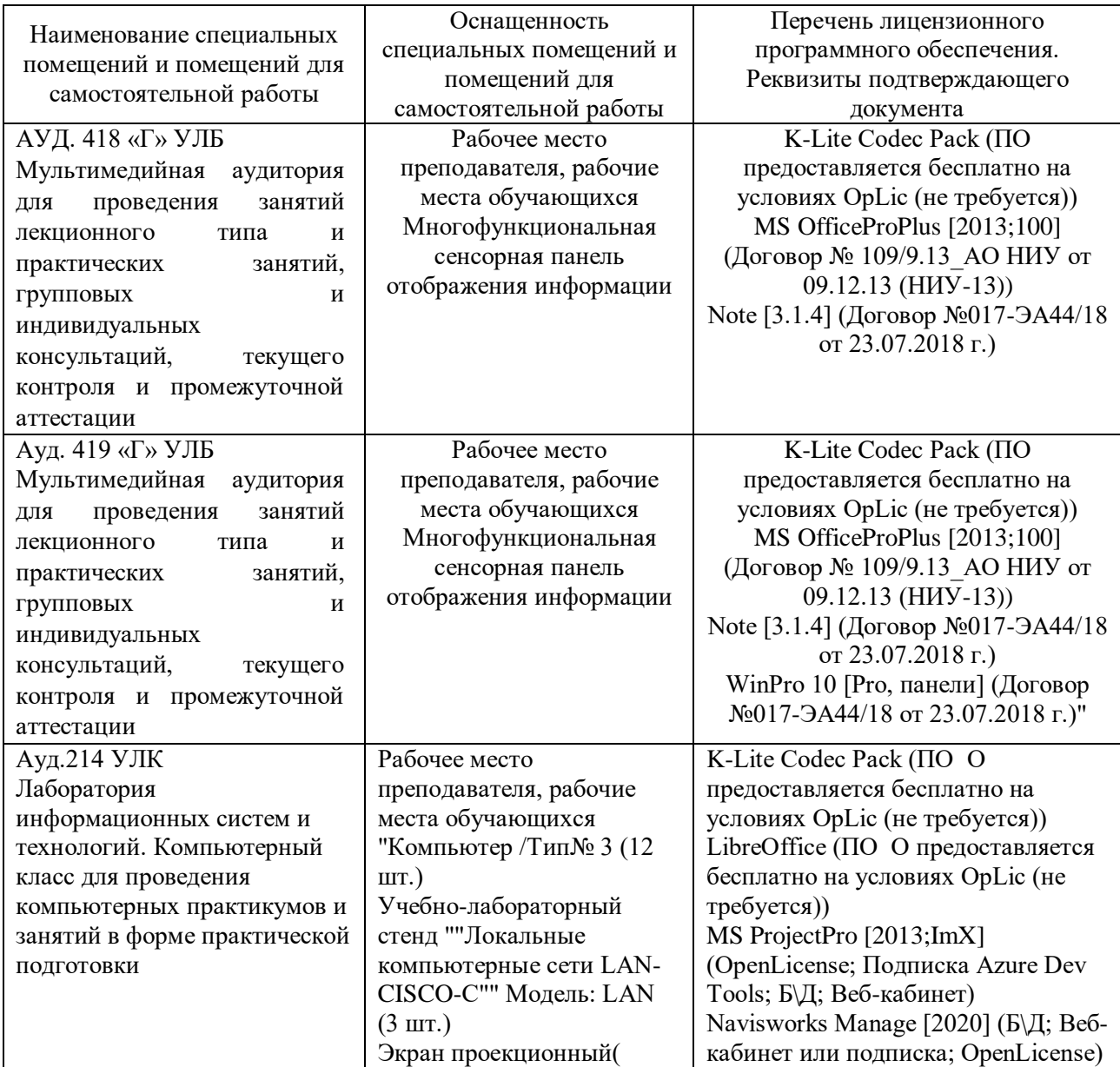

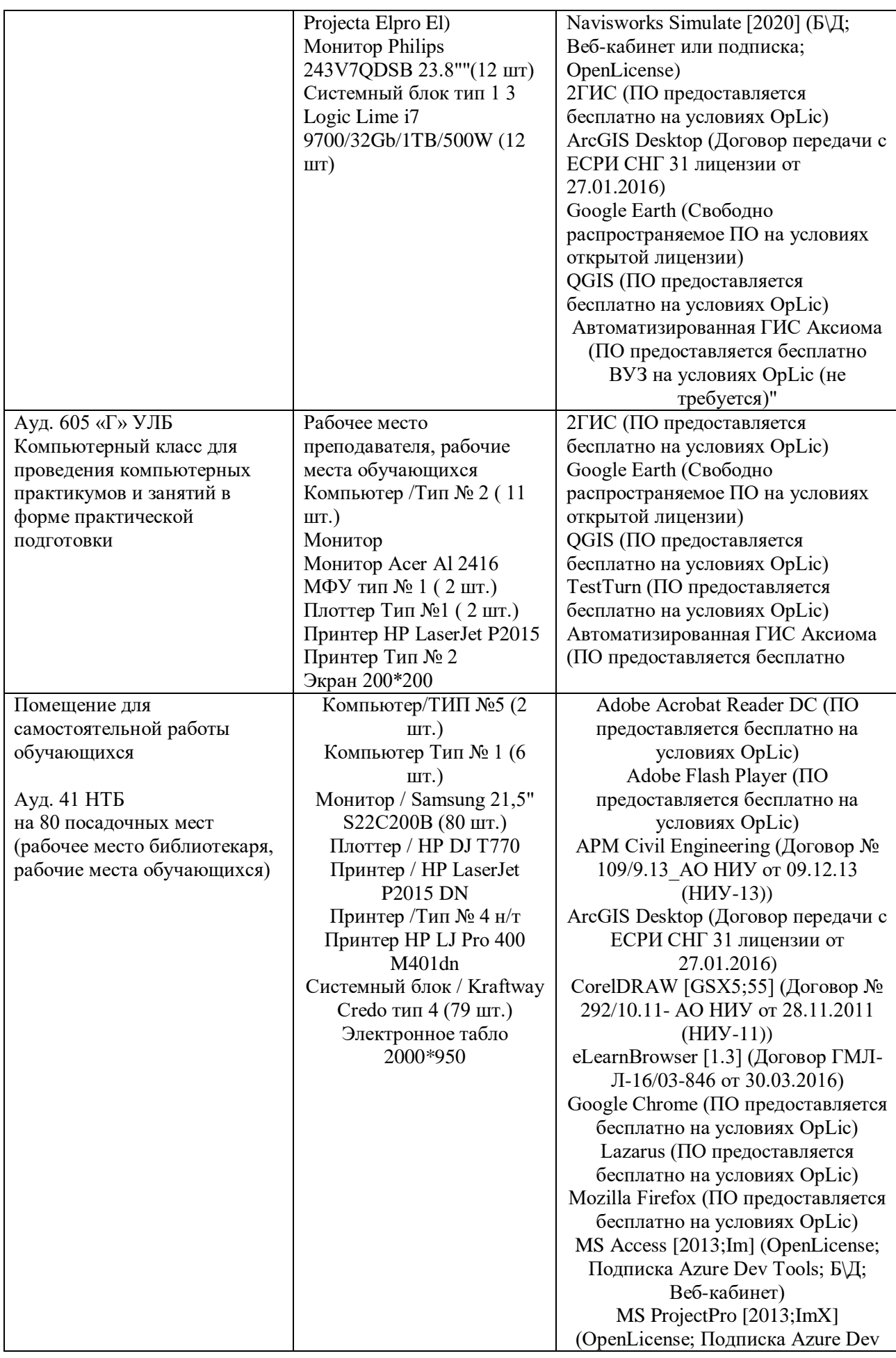

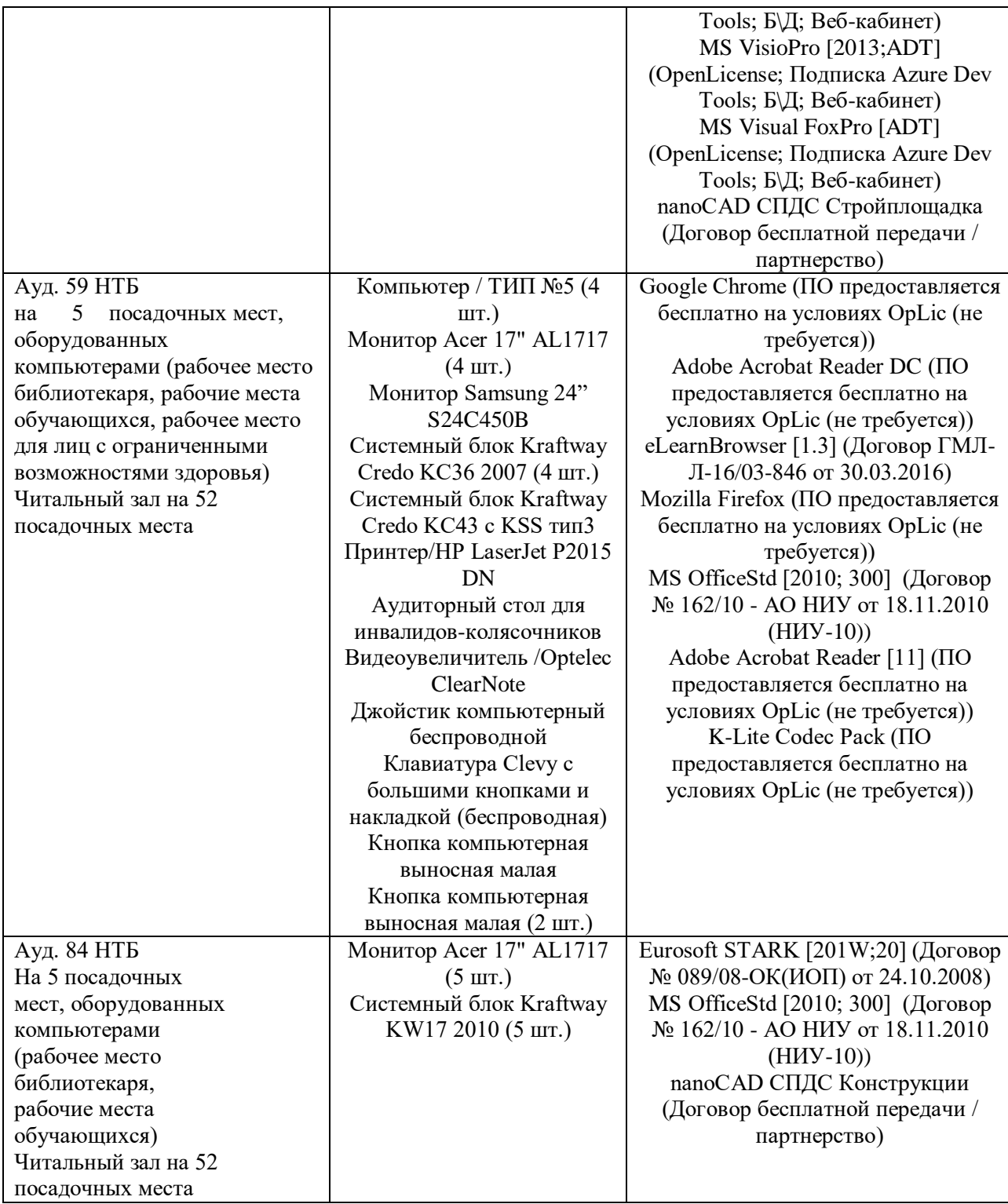